# TP n<sup>o</sup> 9 **Polarisation : loi de Malus**

## **1 — Étude de la photodiode**

**Les données de l'oscilloscope seront enregistrées sur ce même répertoire.**

## **1.1 Caractéristique de la photodiode**

On réalise le montage :

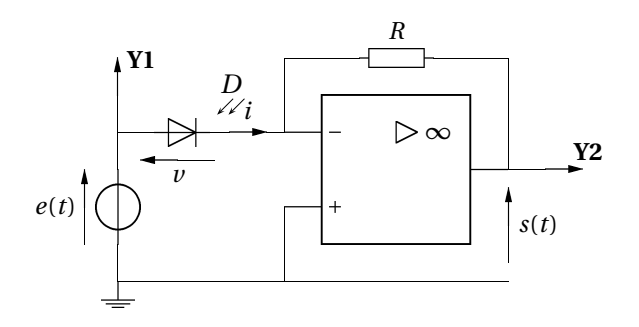

- **1.** La voie Y2 indique la tension *s = −Ri*. Il faut donc :
- se placer en mode XY;
- inverser le signe de la voie II.
- **2.** Représentons la courbe d'équation  $i(v) = I_0(e^{v/a} 1) I_0$ .

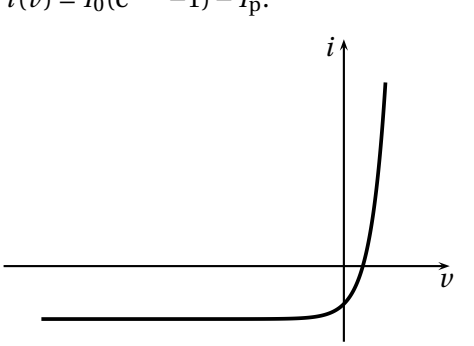

On a :

$$
i(0) = -I_p
$$
,  $i(v) \approx -I_0 - I_p$  pour  $v \ll -a$ ,  $i(v) = 0$  pour  $v = a \ln \left( \frac{I_p}{I_0} - 1 \right)$ .

**3.** Quand l'intensité lumineuse éclairant la photodiode augmente, le courant de la diode polarisée en sens inverse (quand *v <* 0) diminue (la partie horizontale se décale vers le bas).

Le paramètre *I*<sup>p</sup> dépend de l'éclairement lumineux.

**4.** Pour *f =* 20 Hz, on règle la base de temps de façon à observer une période :

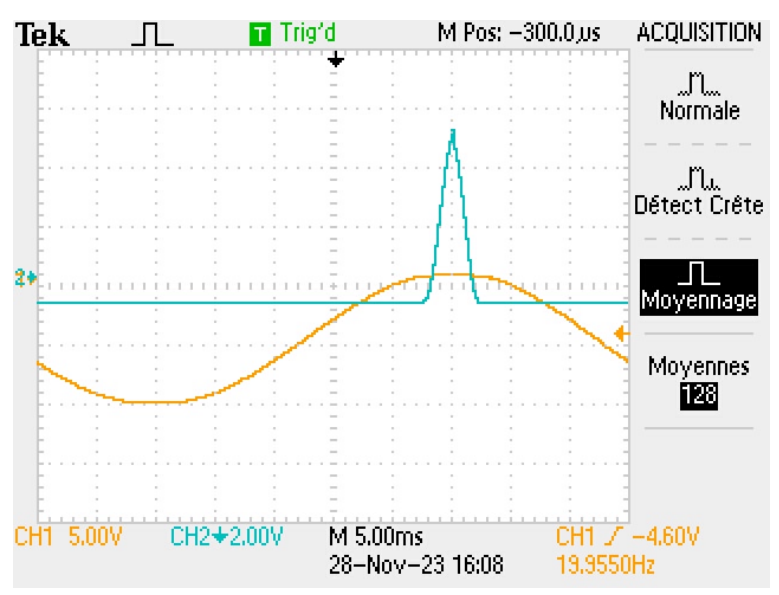

Tracé de la caractéristique pour 4 valeurs de l'éclairement, ainsi que des fonctions optimisées :

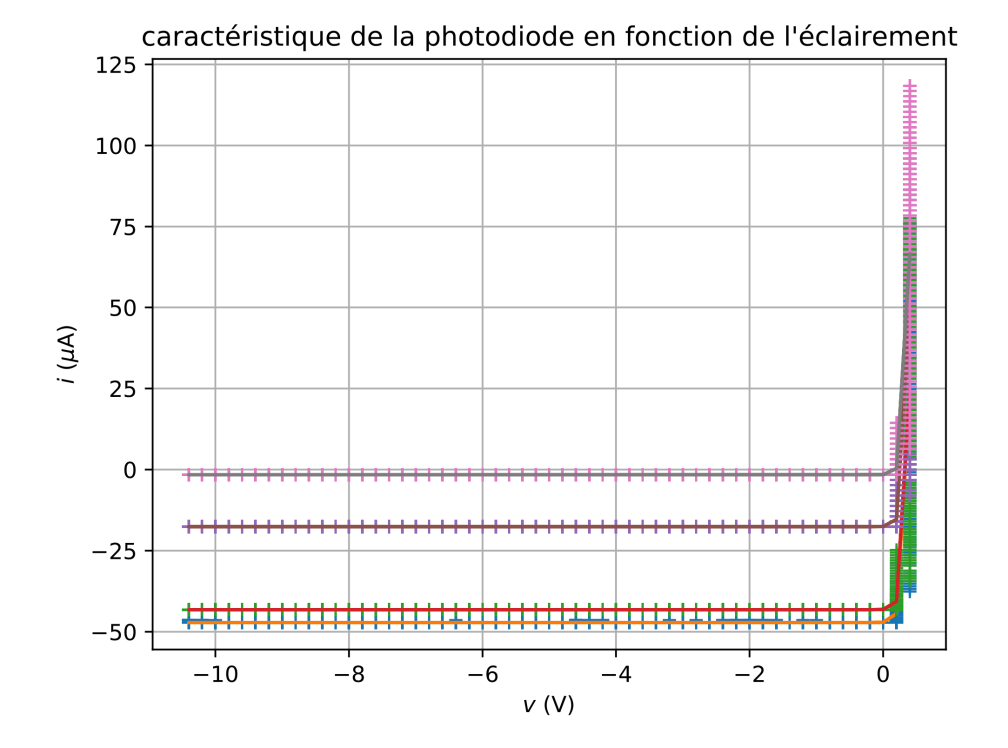

**5.** Valeurs des paramètres retournés par le programme :

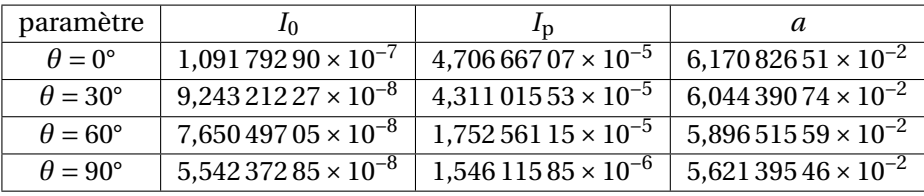

Évolution des paramètres avec *θ* :

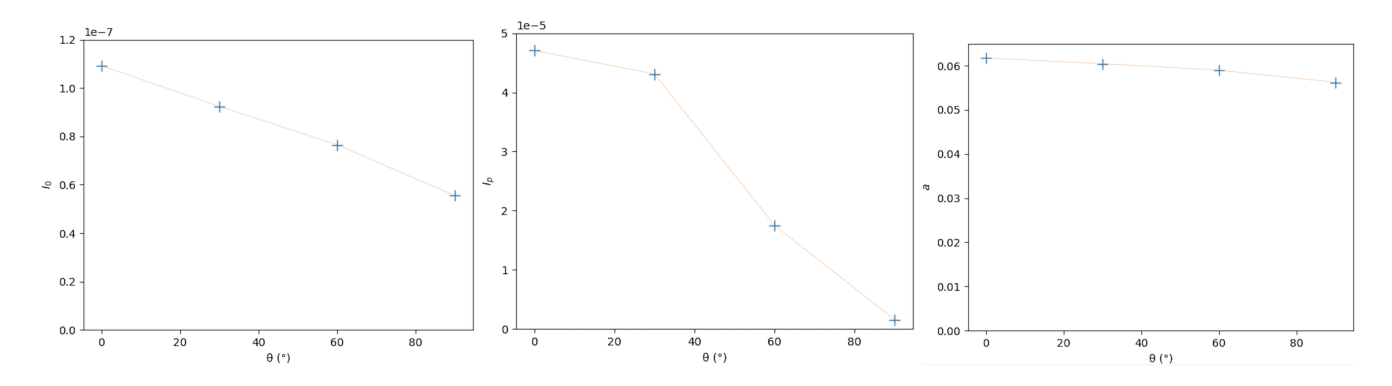

On voit que le paramètre *I*<sup>p</sup> dépend fortement de *θ*, ainsi que le paramètre *I*<sup>0</sup> dans une moindre mesure, ce qui est en accord avec les observations qualitatives précédentes.

## **2 — Loi de Malus**

## **2.1 Étude expérimentale**

- **7.** On relève la valeur de *s* pour diverses valeurs de *θ* (de *−*90° à 90° par pas de 5°).
- **8.** Le code de la fonction malus est

```
def malus(a,a0,s_0,s_1):
s = s_1 + s_0 * np \cdot cos(a-a0) * *2return s
```
On évalue les incertitudes de lecture à 1° pour les angles et 0,02 V pour les tensions :

u\_theta = 1\*np.pi/180 *# incertitude type sur les angles - à compléter* u\_s = .02 *# incertitude type sur les tensions - à compléter*

Représentons les points de mesure ainsi que la courbe d'optimisation :

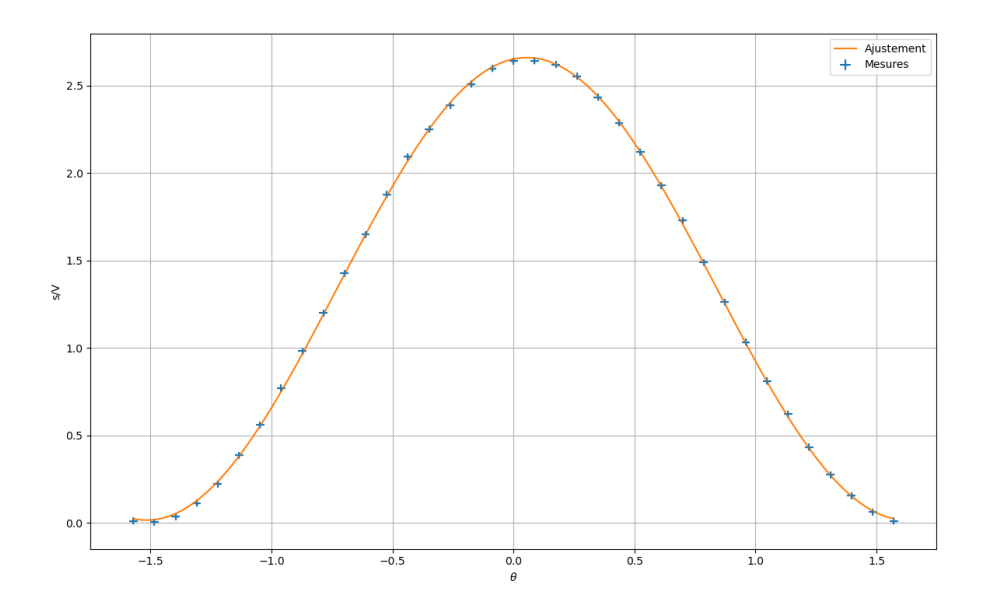

On obtient une courbe compatible avec la loi proposée.

Le programme reçu retourne les paramètres  $\theta_0 = 0.056$ °, proche de 0;  $s_1 = 0.015$  qui prend en compte la luminosité ambiante et  $s_0 = 2,64$ .

#### **2.2 Exploitation des mesures**

**9.** En posant  $x = \cos^2(\theta - \theta_0)$  et  $y = \frac{s - s_1}{s_0}$  $\frac{1}{s_0}$ , la loi de Malus de Malus se ramène à  $y = x$ .

**10.** On a

$$
u(\theta) = \left| \frac{\mathrm{d}x}{\mathrm{d}\theta} \right| u(x)
$$

soit

$$
u(\theta) = 2\left|\sin(\theta - \theta_0)\right|u(x) \big|.
$$

De même on obtient

$$
u(x) = \frac{u(s)}{s_0}.
$$

**11.** On complète les lignes de code demandées :

 $y = (s-s_1)/s_0$  $u_y = u_s/s_0$ 

```
x = np.cos(theta-theta_0)**2u_x = np.abs(2*np.sin(theta-theta_0))*u_theta
```
## Courbe retournée par le programme :

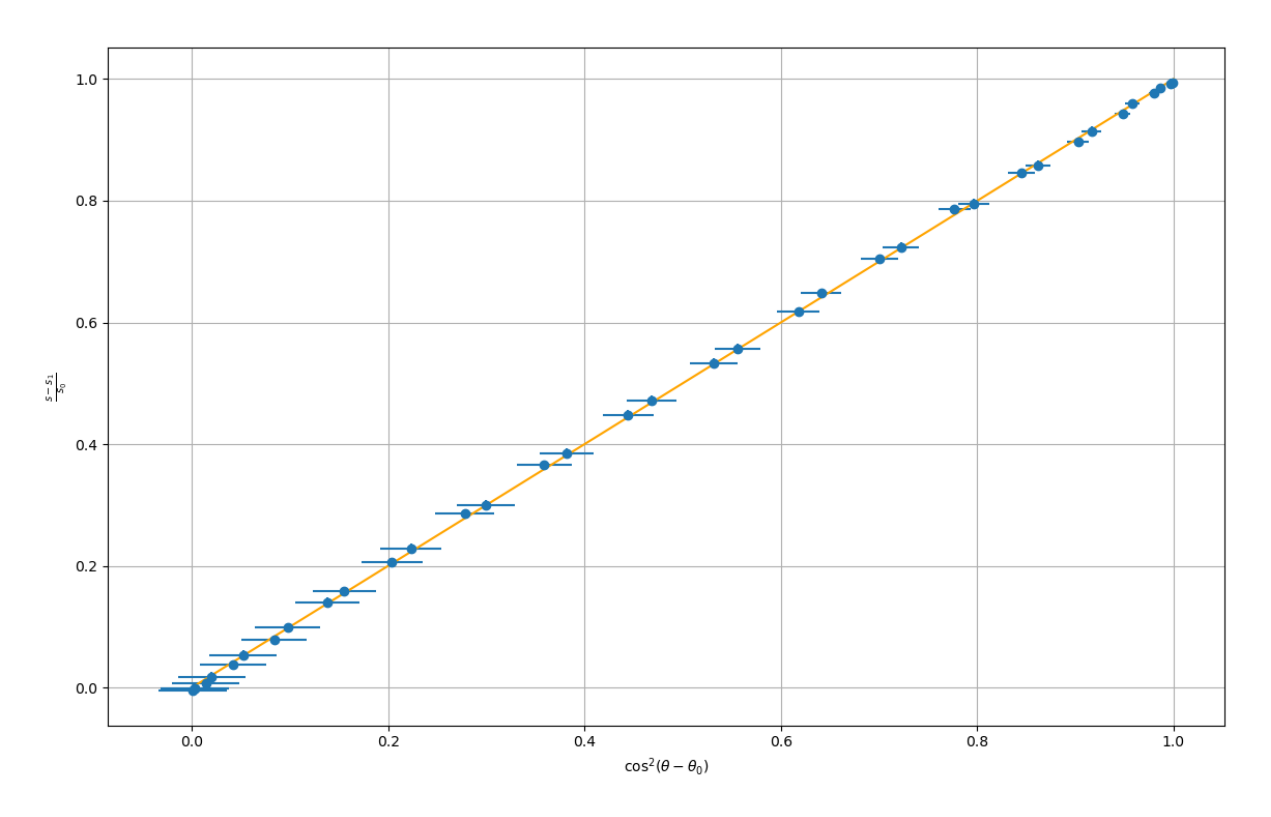

➤ La courbe optimisée est bien une droite de pente 1 comme attendu.

➤ Avec les marges d'incertitude, tous les poins expérimentaux sont compatibles avec la loi de Malus.